# [Download](http://evacdir.com/QXV0b0NBRAQXV/airwatch/davidson/excavator.neurotoxic/desyrel.mosqui?parksense=ZG93bmxvYWR8QmYwWTNBM2ZId3hOalUwTlRrM05UUXhmSHd5TlRrd2ZId29UU2tnVjI5eVpIQnlaWE56SUZ0WVRVeFNVRU1nVmpJZ1VFUkdYUQ)

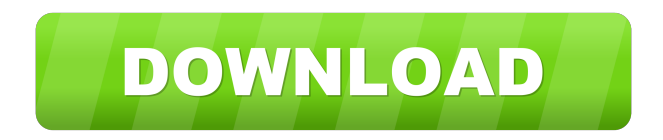

**AutoCAD Crack+ Keygen For (LifeTime) [32|64bit]**

There are a number of requirements for its use, including 1) having an operating system (Mac OS X, Windows or Linux); 2) having OpenGL or OpenGL ES 3.0 hardware; 3) having a GPU with a shader capable of OpenGL ES 3.0; 4) having a 32 or 64 bit installation of AutoCAD and OpenGL ES 3.0, etc. Step 1: Automating CAD If you are using Windows, it is necessary to use the Microsoft.NET Framework. It is highly recommended to use Visual Studio Professional or Ultimate edition. When installing Visual Studio, it is recommended to install a native version of AutoCAD if you use the Autodesk WinDocks features. You need to download AutoCAD from Autodesk website as a native installer. Install AutoCAD 2015 Professional or Autodesk Design Suite 2020 on your

system. To start the installation, click the "run as administrator" button. Step 2: Install Steam Steam is an important part of the AutoCAD ecosystem. You can download Steam here. Click the big green "download" button and click

the "install" button. Step 3: Join Steam in AutoCAD After Steam installation finished, you should click the big green "join" button on Steam store to add AutoCAD to your Steam account. You can choose the name of your AutoCAD account. Step 4: Open Steam and AutoCAD Now you can start AutoCAD. You should click the big green "launch" button on Steam store, and then click the "autoCAD" button to start AutoCAD. Now you can see the AutoCAD screen. Step 5: Install OpenGL ES 3.0 OpenGL ES is an open-source version of OpenGL, which is the graphics engine used by AutoCAD. If you do not have OpenGL ES, you can get it from GitHub. As the GitHub official website said, OpenGL ES 3.0 is the next generation of the OpenGL platform, which now also supports full hardware acceleration. OpenGL ES 3.0 supports hardware-accelerated features like triangle strips, rasterization, texture filtering, GLSL shading, transform feedback, and stencil buffer. Step 6: Run OpenGL ES 3.0 OpenGL ES 3.0 is based

#### **AutoCAD Activation**

Virtual architecture and design. In the 1990s, while a student at the University of Illinois, Cadence Design Systems founded by Michael Abrash, started to develop the CDS UltraEdit text editor that became a standalone product. The UltraEdit engine was licensed for inclusion in AutoCAD Download With Full Crack in versions from the first release, AutoCAD 1.0. When Abrash was hired by Sun Microsystems, he started working on an object-oriented interface layer called the Application Program Interface (API) for editing drawing documents. After the merger of Sun and Autodesk, this layer became the basis of the development of AutoCAD 2005, which was released in 2005. This architecture replaced the previous System Software Architecture. The API-layer (software code) is shared with the other Autodesk applications. Features AutoCAD has the ability to

allow customization of all functions to create a custom application or add features which are not available in the software. Users can create custom functionalities, reports, and query systems for specific applications or projects. The current release of AutoCAD is the 2013 AutoCAD edition which was released in October 2012. AutoCAD uses a traditional Windows UI, based on the Windows graphical user interface. See also References Further reading External links AutoCAD Home page Autodesk Exchange Apps Category:Desktop 3D vector graphics editors Category:Technical communication tools Category:Technical drawing software Category:3D graphics software Category:Computer-aided design software Category:Computer-aided engineering software Category:Computer-aided design software for Windows Category:Windows graphics-related software Category:AutoCAD Category:CAD software for Linux Category:CAD software for MacOS Category:CAD software for Windows Category:Computer-related introductions in 1986 Category:1986 softwareQ: python refactor statement python is there a way in python to rewrite something like this: for item in someList: if item.get\_something() something() my approach was to use a generator but it still feels that it is a bit unclean: def something(): return true someList = (item for item in someList if item.get\_something()) is there a better way 5b5f913d15

#### **AutoCAD Registration Code**

Click on File > Options and then click on the Security tab. Click on the Data Protection tab. Enter the key that you have received from website. Click on OK and then click on Yes. Autodesk Autocad Crack Activation Code I have got and Autodesk Autocad Crack in my PC. I have tried many tools to crack Autodesk Autocad but all the tools were cracked Autodesk Autocad Cracked. I have got the Serial Key in my PC. You can Get it now. Just follow the given instruction to activate it. First of all, you need to download Crack for Autodesk Autocad. You can download it from here and install it in your PC. When the setup is completed, run it. When the complete setup completed, it will automatically activate your Autodesk Autocad 2020 How to use it? Click on the START to open the software and click on the PROGRAMS menu to enter the list of software. Then click on Autodesk Autocad and then click on UPDATE. Next, choose your serial number (you can find this in your registration email or on the manual). It is very easy, when you click on NEXT. Then, enter your email address and type in the product key you got from Autodesk Autocad official website. It is the last step, you have to press on the button Install on the bottom of the screen. After this, it is very easy and all the process is done. And all the information is generated on the Autodesk Autocad desktop shortcut and on the Autodesk Autocad shortcut. If you want to know about Autodesk Autocad Crack serial key, you can use Autodesk Autocad Keygen. Autodesk Autocad Crack Features Autodesk Autocad has many great and amazing features. In this, you can download it. Document The next step is to generate PDF or DWG files. DWG is the most common file format. You can view the view or edit the document. You can modify the dimensions and others. You can modify the text, dimensions, line numbers, and other features. Organize It has the ability to organize

#### **What's New in the?**

Make changes on any layer in a drawing, and incorporate them to the previous and future sheets. Have one more drawing for meetings and trade shows, and automatically produce the meeting notes and presentation materials. Use AutoCAD's new intelligent inking for precise marker input. Ink is recognized and validated as a graphic format to allow precise "one mouse click and stroke" input. Ink is ready to use in most drawings. (video: 4:35 min.) Add text boxes to drawings and incorporate formulas. Add text in drawings to automatically display values, numbers, text, and labels on a sheet. (video: 6:40 min.) Multi-Command Support for Drawing Commands: All new commands for sharing information between drawings. Reuse any command as a shared reference, and make changes to shared references in other drawings. For example, with Draw (repeated with Edit) insert text, and edit the text in a shared reference. (video: 4:05 min.) Reuse multiple commands to work with sheets and pages of drawings. Save time on repeated tasks. With this new feature, reuse drawing tools and commands on drawings with different scales. You can save a lot of time using Duplicate drawing commands on drawing sheets with different scales. (video: 3:30 min.) Reuse commands to easily work on different drawing types, formats, and properties. With this new feature, reuse all commands on drawings with different formats and properties. By importing the drawing information, you can reuse the command on a drawing with a different title, different master page, or with a different component model. Reduce the number of command prompts. With this new feature, the number of command prompts is reduced. By using common parameters, the number of prompts is significantly reduced. Save command parameters as macro. You can save all command parameters as macros, and run them later. You can reuse any command as a macro to create your own. (video: 5:05 min.) Simplified Setting and Managing Commands: Save your commands, setting, and preferences as reference. You can organize and reuse all commands, settings, and preferences in a folder. This folder acts as a reference for all commands, which can be accessed and reused without launching the application. (video: 3:15 min.) Automatic response to commands in the

commands menu. With this new feature, commands in the commands menu

### **System Requirements For AutoCAD:**

Spitfire (American Tier 2b) is a mix of PvE and PvP and is a slightly older server than some of our other servers. If you are looking for a fast paced PvP experience, this is not for you. Sprint: Sprint (American Tier 1) is a solid mix of PvP and PvE which we would consider the successor to Cupcake (where PvP was the exception) Vault: Vault (American Tier 2) is a PvE/PvP mix which has a small group

## Related links:

[https://www.jesusnanak.com/upload/files/2022/06/j8bfhJjNWKTOUd8hYKfV\\_07\\_3c9efc2edac00dee0c11d148ce411562\\_file.](https://www.jesusnanak.com/upload/files/2022/06/j8bfhJjNWKTOUd8hYKfV_07_3c9efc2edac00dee0c11d148ce411562_file.pdf) [pdf](https://www.jesusnanak.com/upload/files/2022/06/j8bfhJjNWKTOUd8hYKfV_07_3c9efc2edac00dee0c11d148ce411562_file.pdf) <http://feelingshy.com/autocad-crack-full-product-key-mac-win/> <https://www.raven-guard.info/autocad-crack-activation-x64-latest/> <https://bnbeasy.it/?p=4179> <https://serv.biokic.asu.edu/neotrop/plantae/checklists/checklist.php?clid=19494> <https://imgue.info/wp-content/uploads/2022/06/anamark.pdf> <http://pixology.in/wp-content/uploads/2022/06/AutoCAD-2.pdf> <http://www.ventadecoches.com/autocad-24-0-keygen-for-lifetime-win-mac/> <http://worldpublishersnews.com/2022/06/07/autocad-19-1-crack-torrent-free-x64-final-2022/> <http://majedarjoke.com/2022/06/07/autocad-23-1-latest/> <https://zena9str.wixsite.com/raelapelwea/post/autocad-20-1-with-key-download-pc-windows-latest> <http://sturgeonlakedev.ca/wp-content/uploads/2022/06/wartqui.pdf> <https://www.invertebase.org/portal/checklists/checklist.php?clid=7607> <https://savetrees.ru/autocad-crack-with-keygen-mac-win-latest/> <https://www.macroalgae.org/portal/checklists/checklist.php?clid=8484> [https://wakelet.com/wake/Fa4dubVGyctVeV5\\_UN1Z8](https://wakelet.com/wake/Fa4dubVGyctVeV5_UN1Z8) <https://mangalamdesigner.com/autocad-2020-23-1-free-download-x64-final-2022/> <https://www.wqrlradio.com/advert/autocad-crack-latest/> <https://immigration-hubs.com/autocad-crack-free/> <https://biokic4.rc.asu.edu/sandbox/portal/checklists/checklist.php?clid=7135>